## スタッフ向け Naviドキュメントマニュアル

1

Naviドキュメントの利用方法について

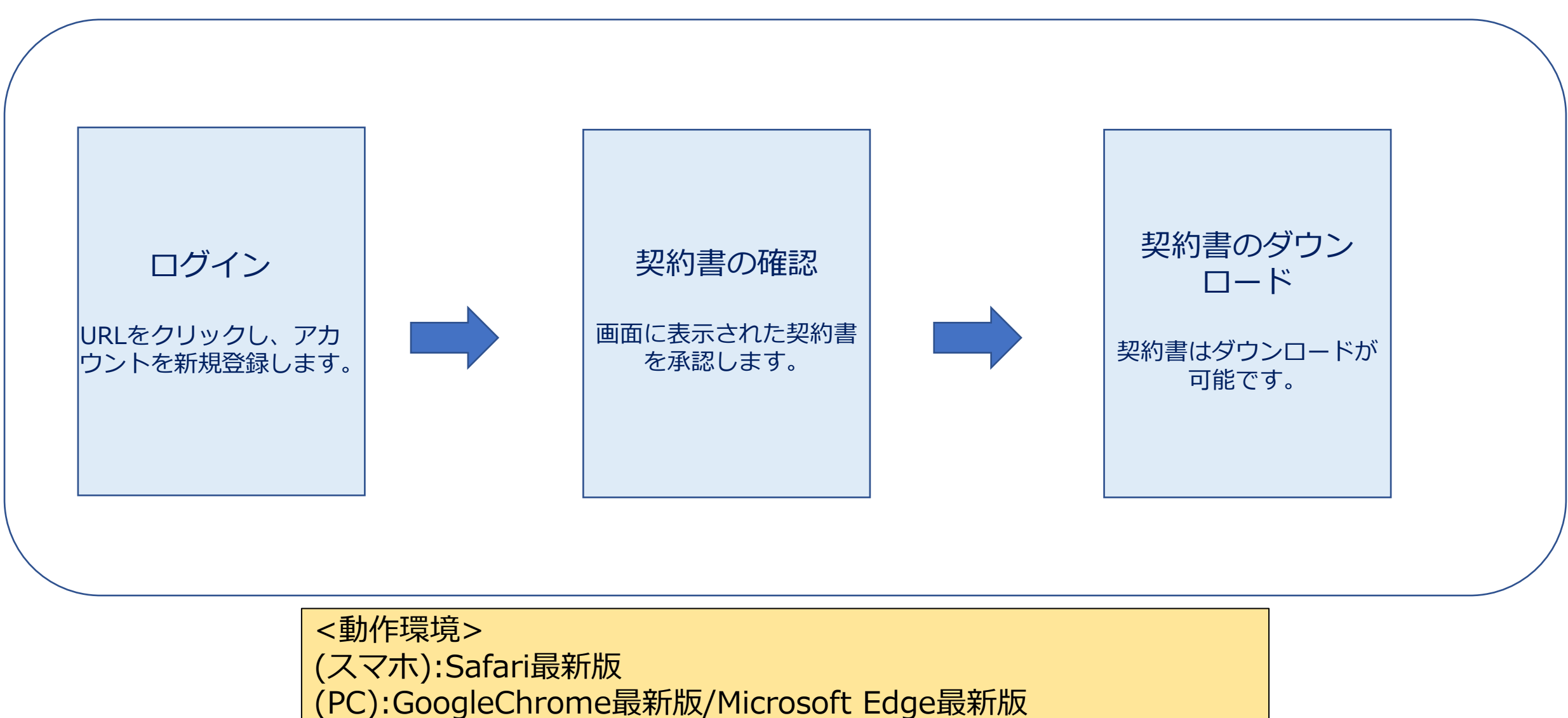

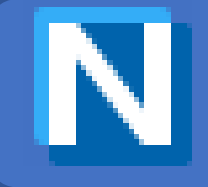

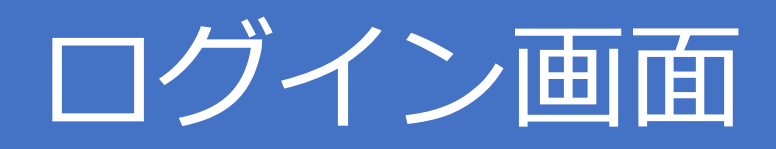

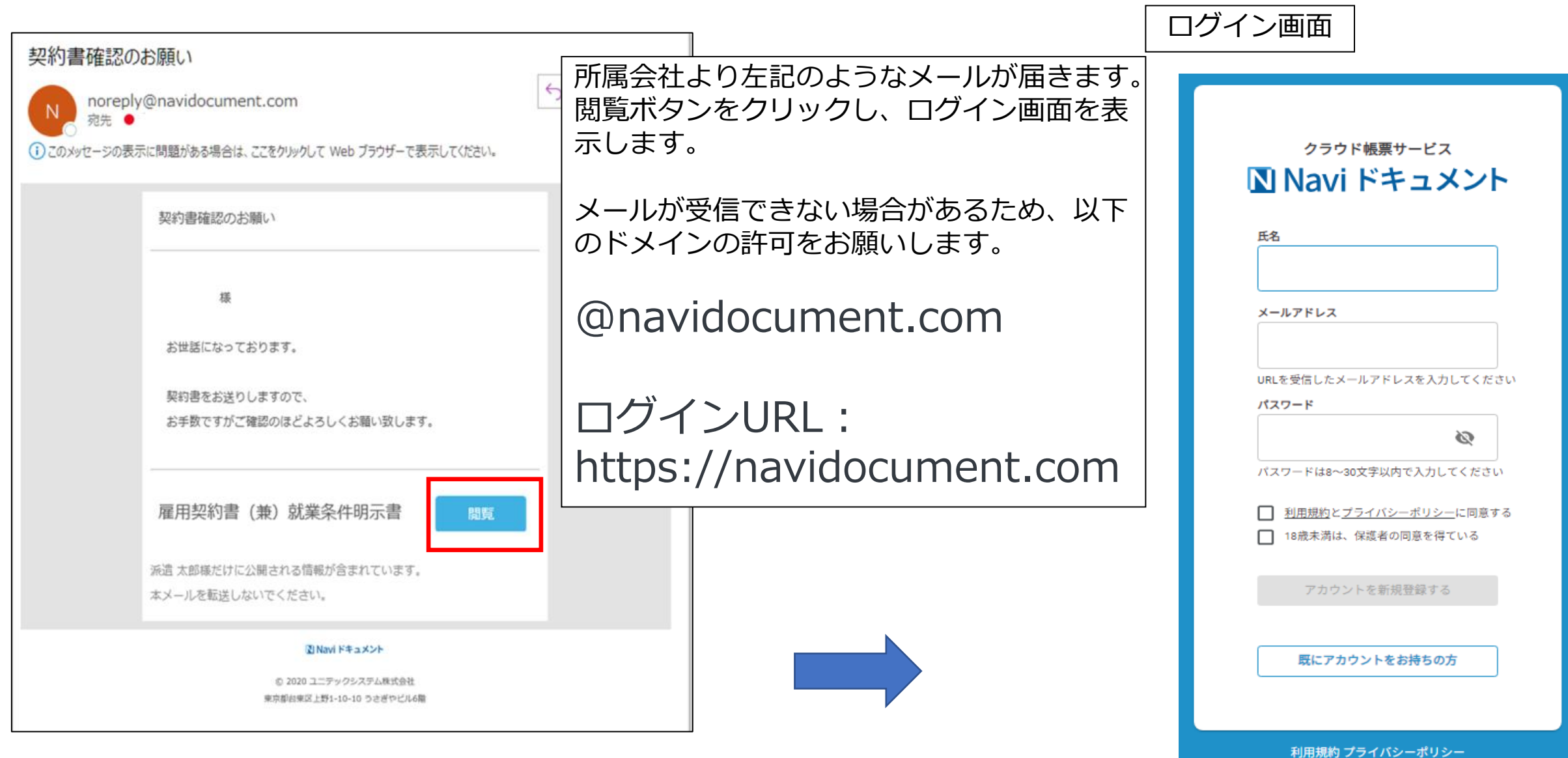

## 新規アカウント作成①

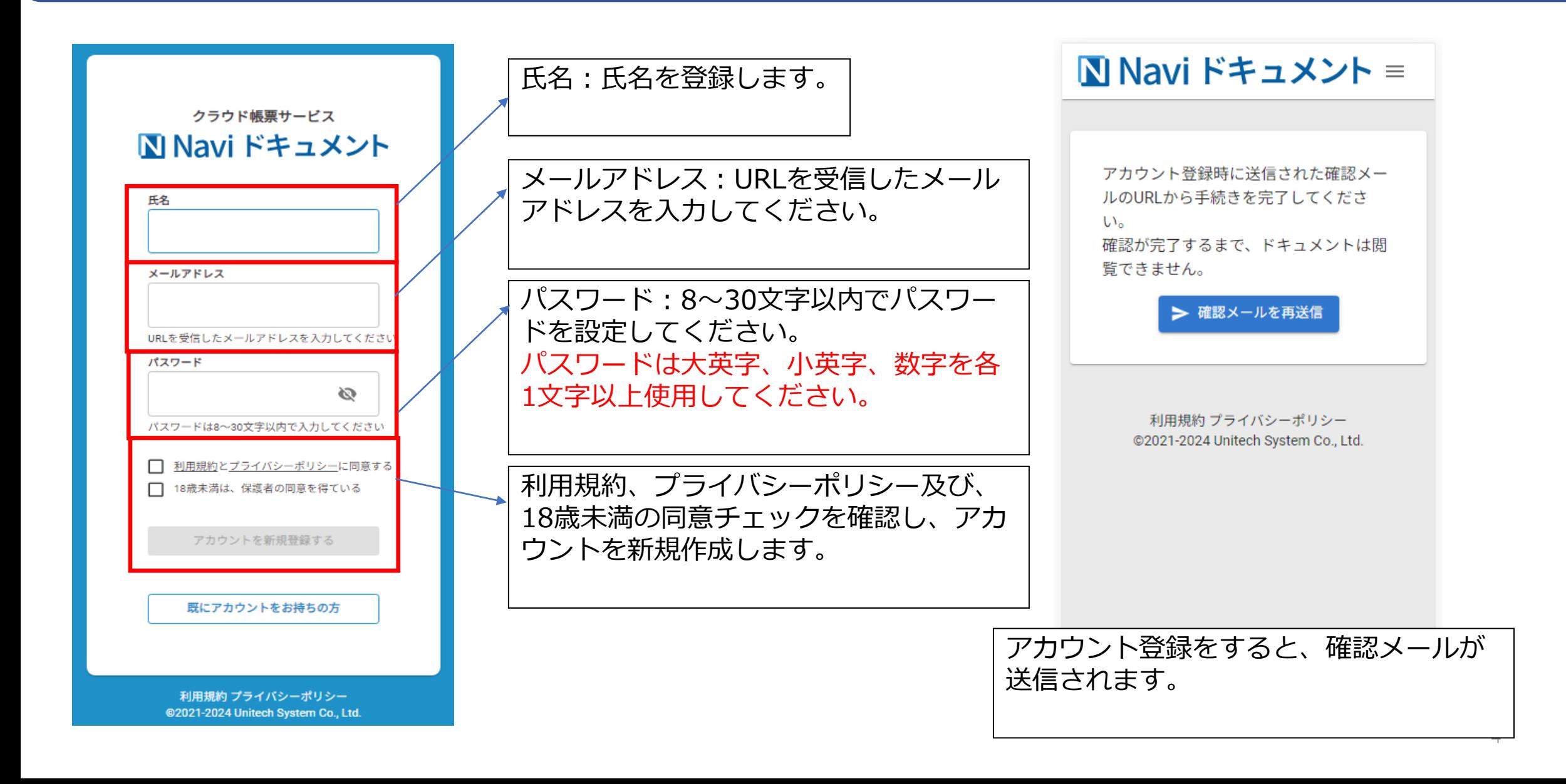

新規アカウント作成2

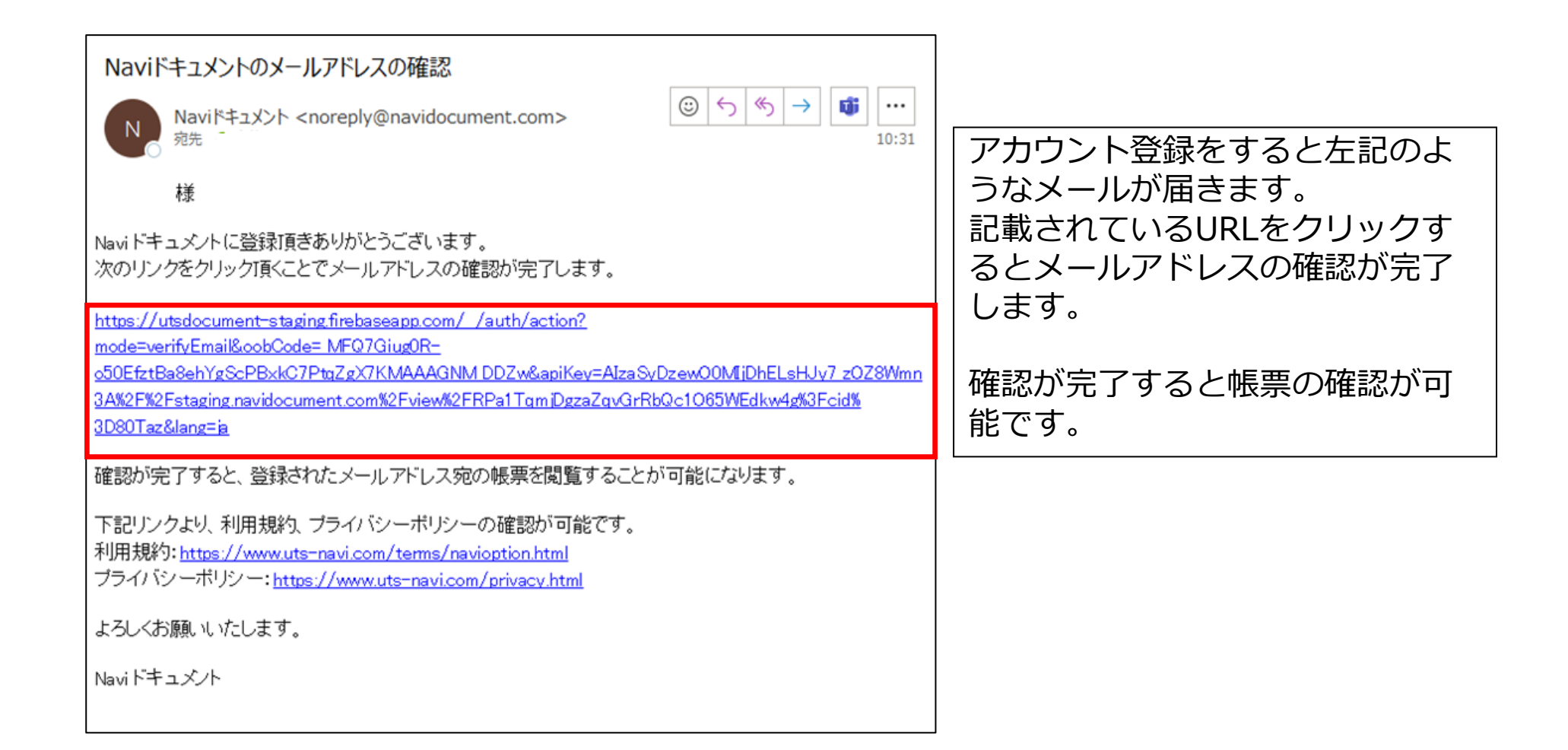

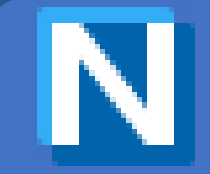

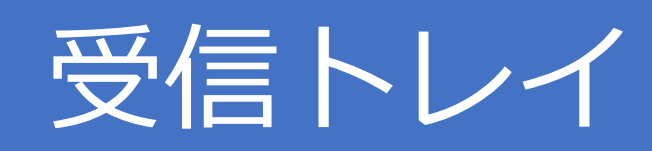

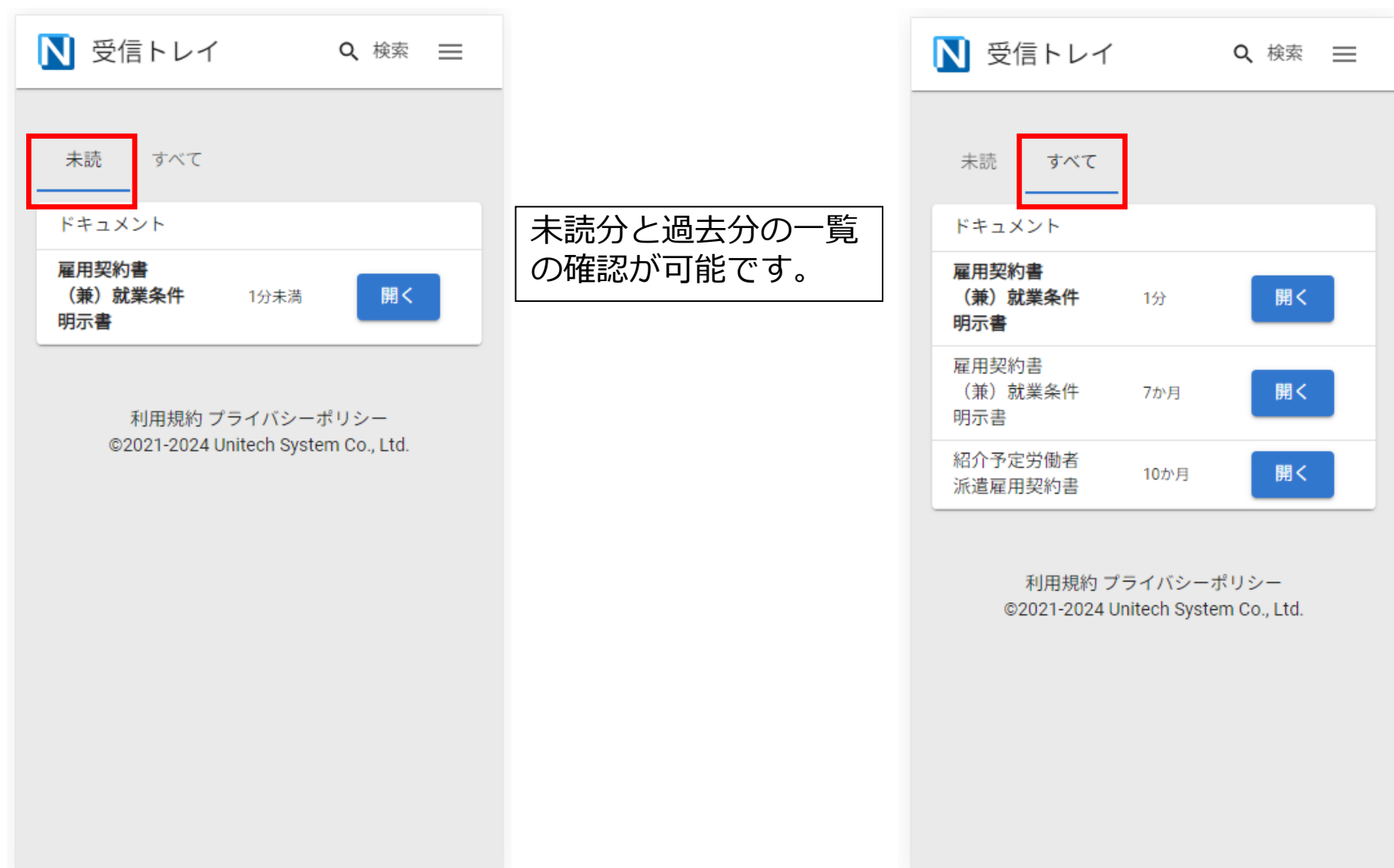

## 契約書の確認

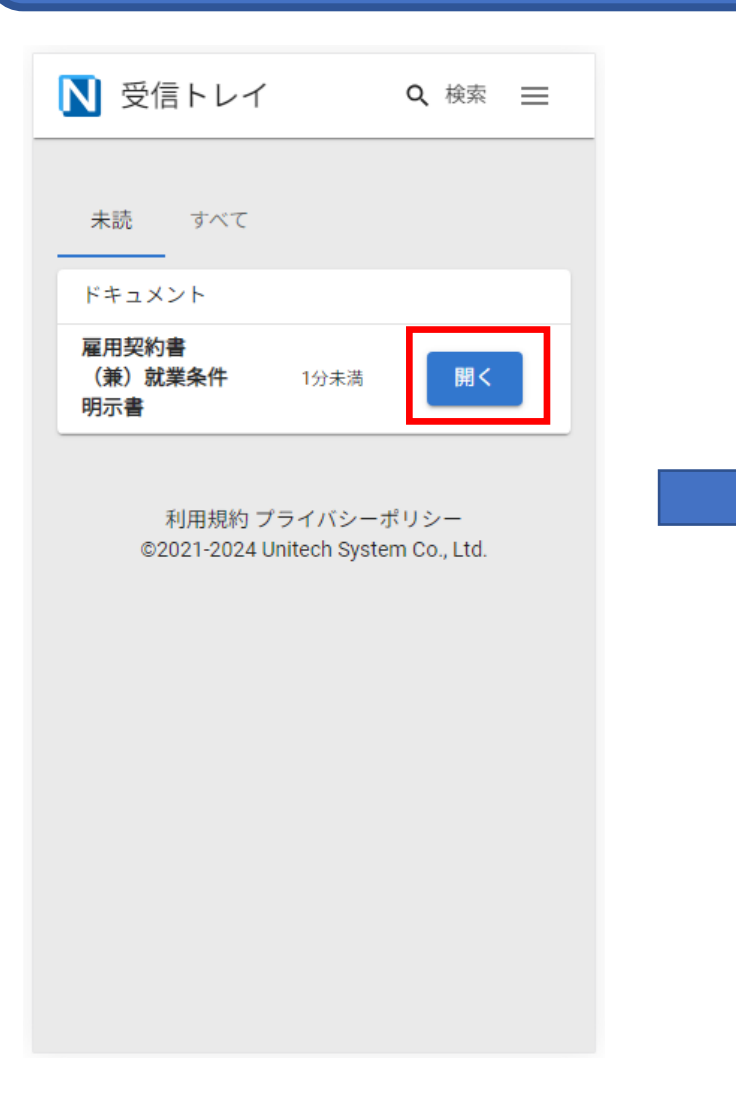

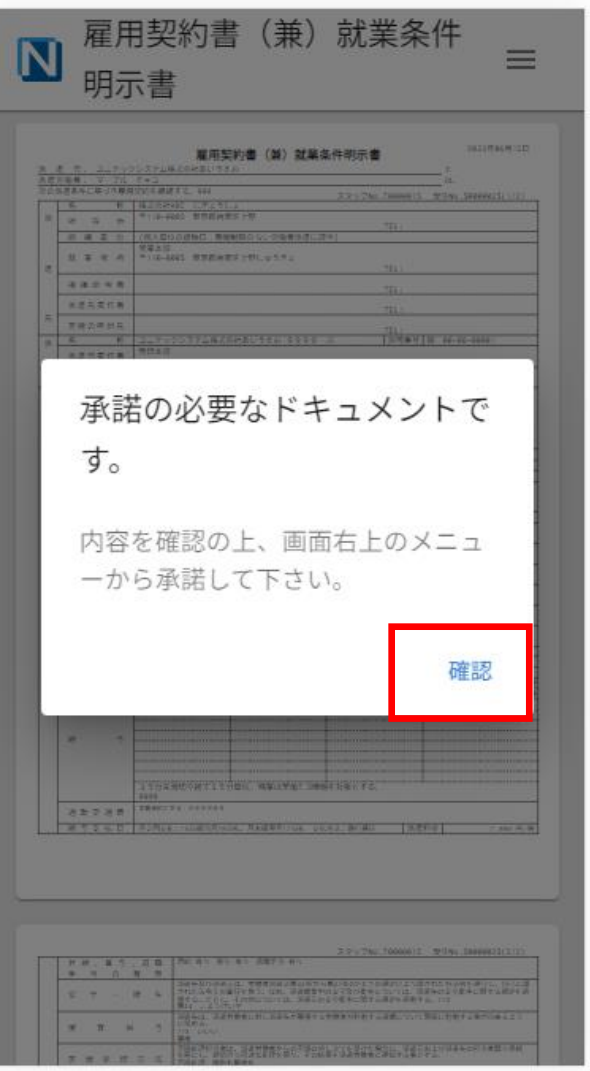

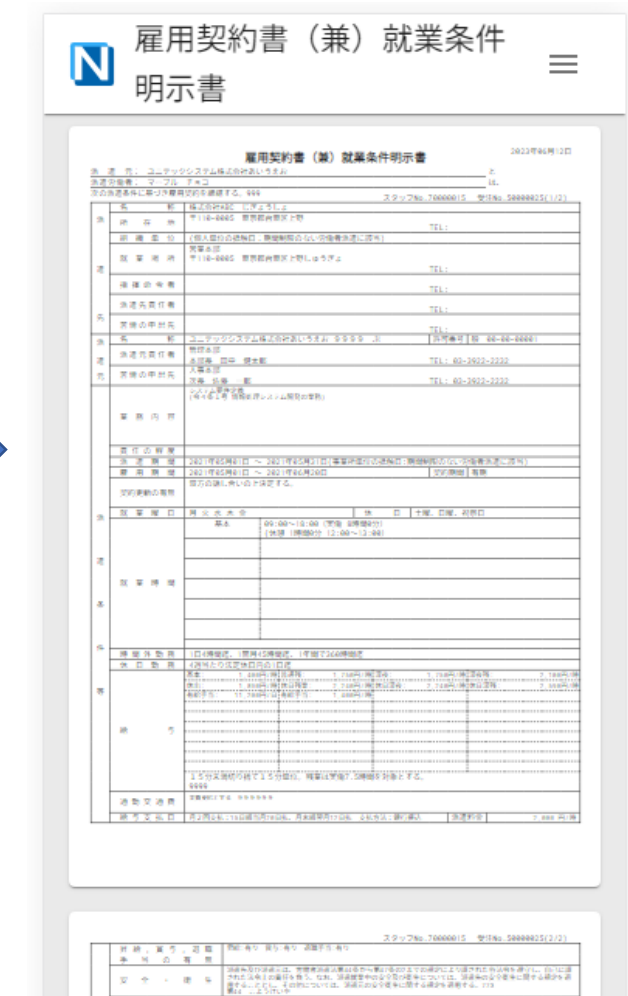

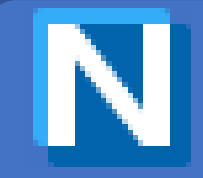

契約書の承諾

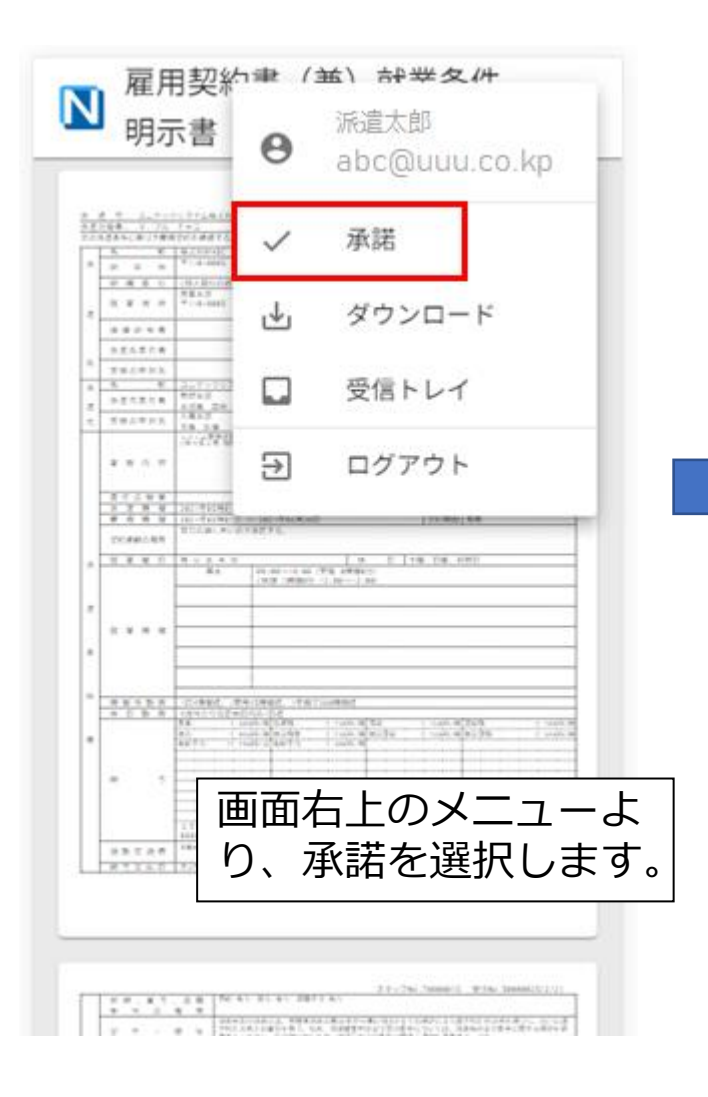

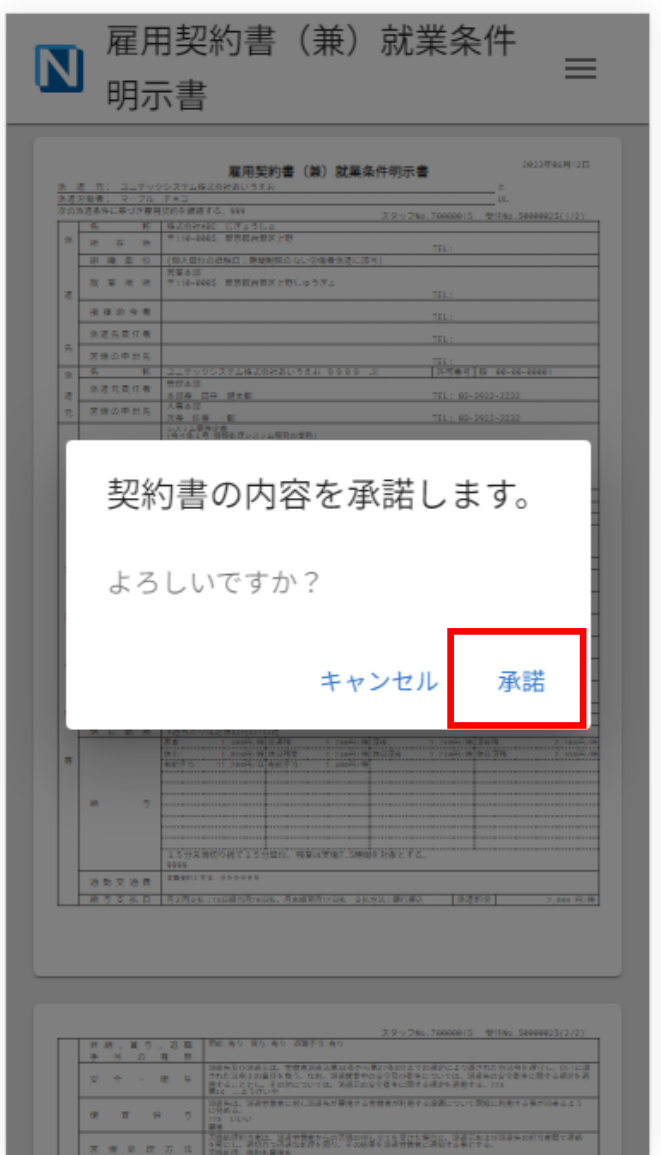

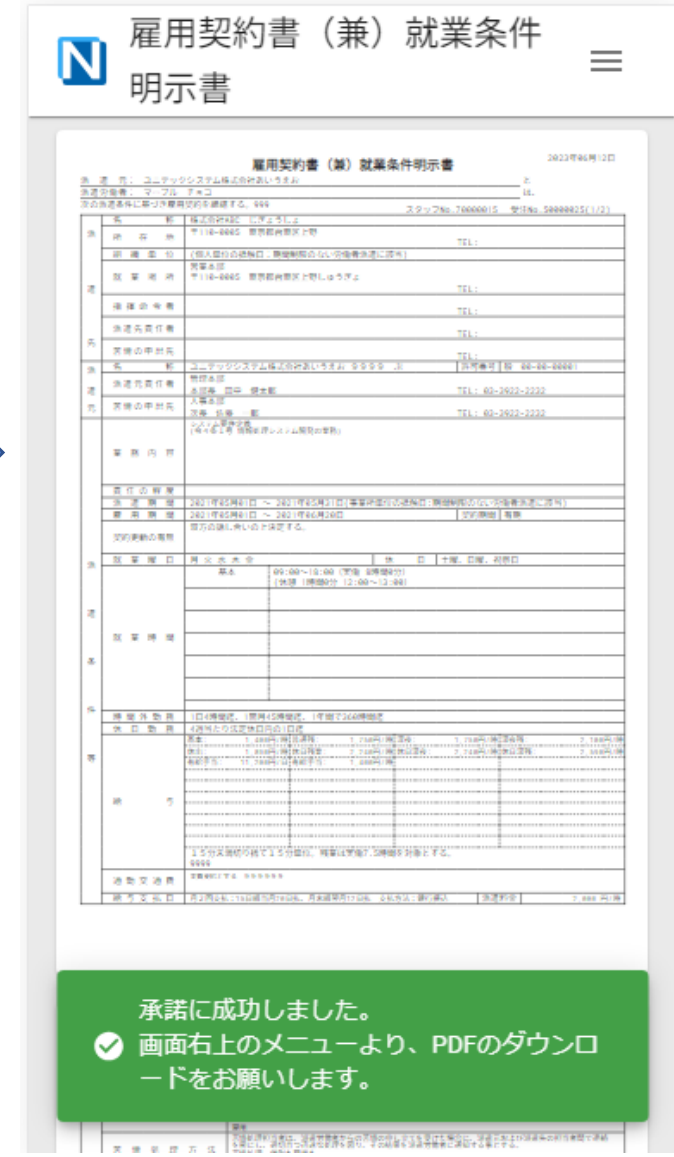

契約書のダウンロード

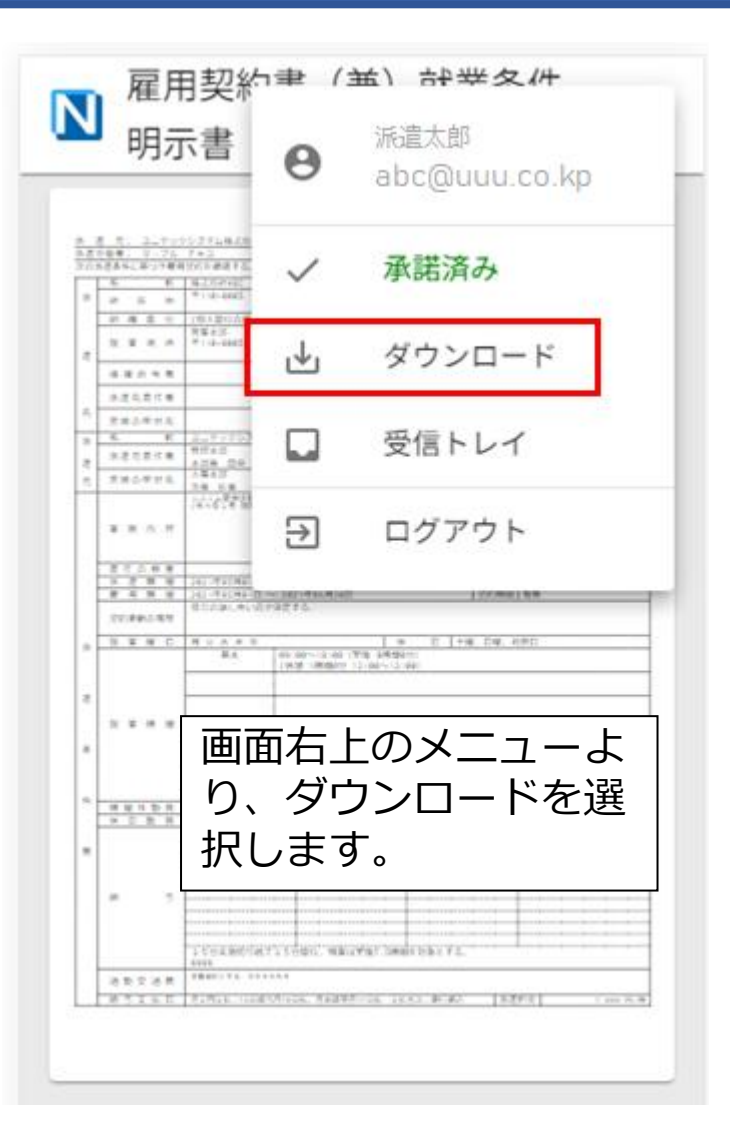

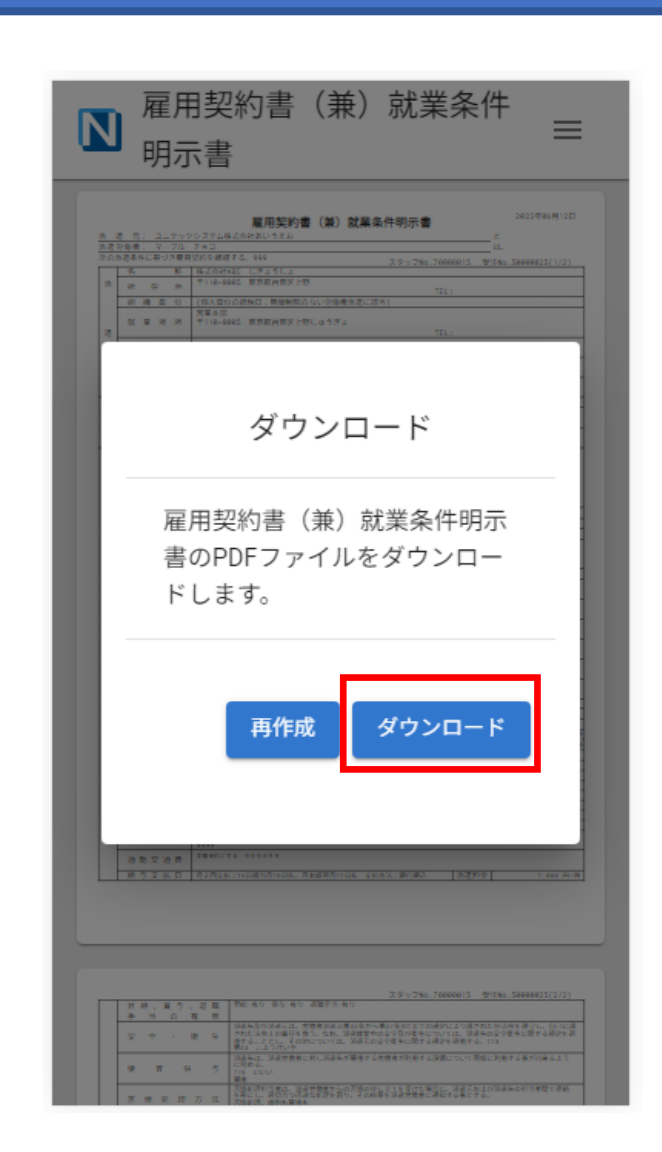

ダウンロードも可能なの で、必要な場合はダウン ロードをお願いいたしま す。 ダウンロード先はご利用 機種によって異なります ので機種ごとにご確認く ださい。